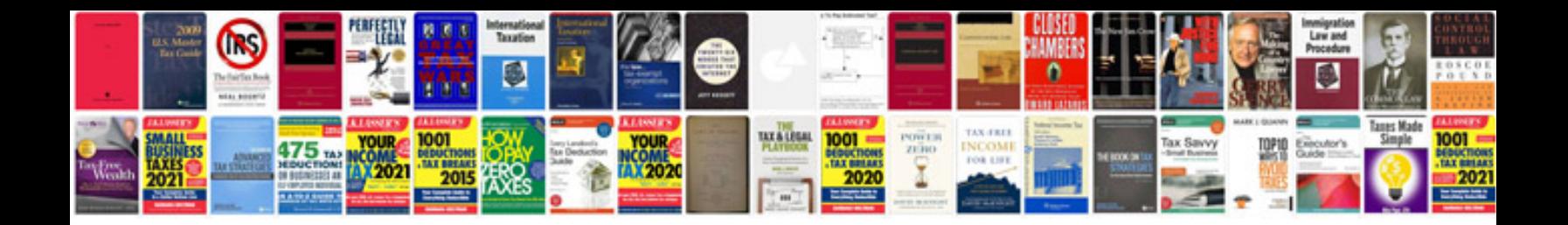

**Project on performance management system**

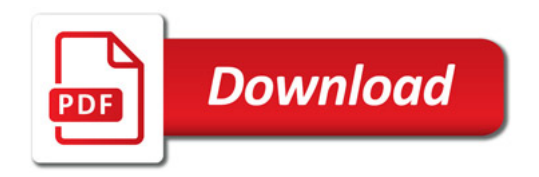

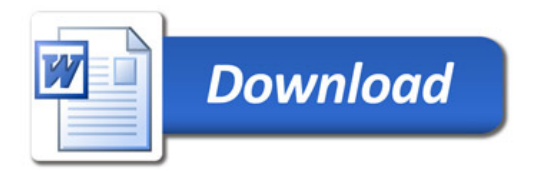